<span id="page-0-0"></span>OS/2 and DOS

**This This is part of [Family API](https://osfree.org/doku/doku.php?id=en:docs:fapi)** which allow to create dual-os version of program runs under

**Note:** This is legacy API call. It is recommended to use 32-bit equivalent

2021/09/17 04:47 · prokushev · [0 Comments](https://osfree.org/doku/doku.php?id=en:templates:legacy#discussion__section) 2021/08/20 03:18 · prokushev · [0 Comments](https://osfree.org/doku/doku.php?id=en:templates:fapiint#discussion__section)

# **DosChDir**

This call defines the current directory for the requesting process.

## **Syntax**

DosChDir (DirName, Reserved)

#### **Parameters**

- DirName [\(PSZ](https://osfree.org/doku/doku.php?id=en:docs:fapi:psz)) input : Address of the ASCIIZ directory path name.
- Reserved [\(ULONG\)](https://osfree.org/doku/doku.php?id=en:docs:fapi:ulong) input : Reserved and must be set to zero.

#### **Return Code**

rc [\(USHORT\)](https://osfree.org/doku/doku.php?id=en:docs:fapi:ushort) - return

Return code descriptions are:

- 0 NO\_ERROR
- 2 ERROR\_FILE\_NOT\_FOUND
- 3 ERROR\_PATH\_NOT\_FOUND
- 5 ERROR ACCESS DENIED
- 8 ERROR\_NOT\_ENOUGH\_MEMORY
- 26 ERROR\_NOT\_DOS\_DISK
- 87 ERROR\_INVALID\_PARAMETER
- 108 ERROR\_DRIVE\_LOCKED
- 206 ERROR FILENAME EXCED RANGE

#### **Remarks**

The directory path is not changed if any member of the path does not exist. The current directory changes only for the requesting process.

For FSDs, the case of the current directory is set according to the DirName passed in, not according to the case of the directories on disk. For example, if the directory "c:\bin" is created and DosChDir is called with DirName "c:\bin", the current directory returned by [DosQCurDir](https://osfree.org/doku/doku.php?id=en:docs:fapi:dosqcurdir) will be "c:\bin".

Programs running without the NEWFILES bit set are allowed to DosChDir to a non-8.3 filename format directory.

[DosQSysInfo](https://osfree.org/doku/doku.php?id=en:docs:fapi:dosqsysinfo) must be used by an application to determine the maximum path length supported by OS/2. The returned value should be used to dynamically allocate buffers that are to be used to store paths.

### **Example Code**

#### **C Binding**

#define INCL\_DOSFILEMGR

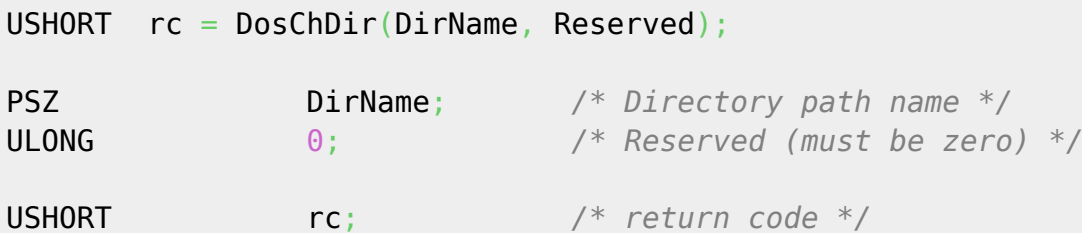

This example changes directories to \os2\system.

```
#define INCL_DOSFILEMGR
#define PATH "\\os2\\system"
#define RESERVED 0L
```
USHORT rc;

rc = DosChDir(PATH, RESERVED);

#### **MASM Binding**

EXTRN DosChDir:FAR INCL\_DOSFILEMGR EQU 1 PUSH@ ASCIIZ DirName *;Directory path name string* PUSH **DWORD** 0 *;Reserved (must be zero)* CALL DosChDir

Returns WORD

#### **Note**

Text based on<http://www.edm2.com/index.php/DosChDir>

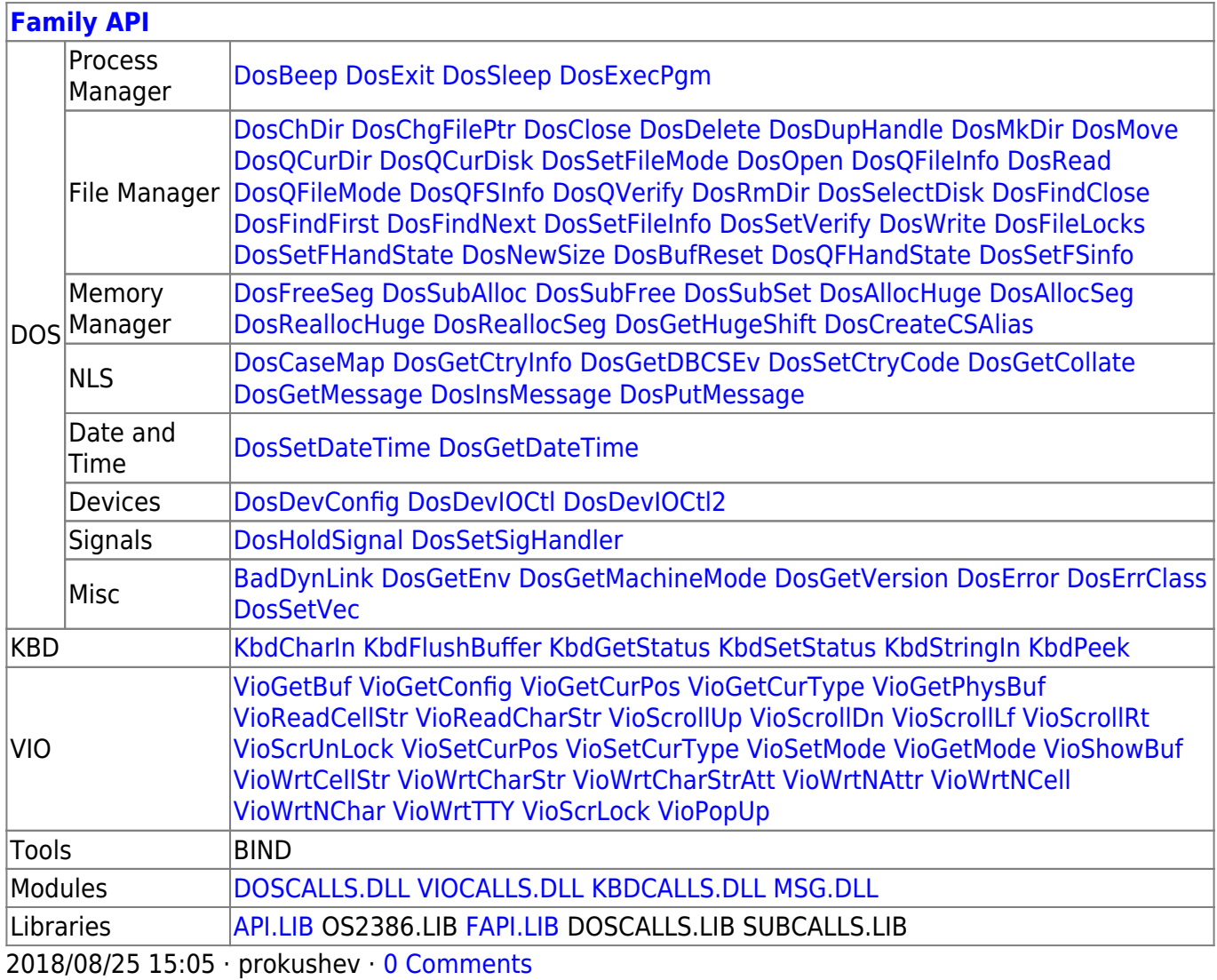

From: <https://osfree.org/doku/> - **osFree wiki**

Permanent link: **<https://osfree.org/doku/doku.php?id=en:docs:fapi:doschdir>**

Last update: **2021/09/17 03:42**

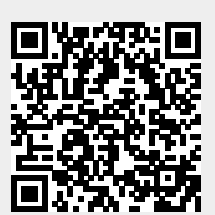